CS31 Worksheet: Week 11: Virtual Memory

Which memory allocation algorithm would you choose? Why?

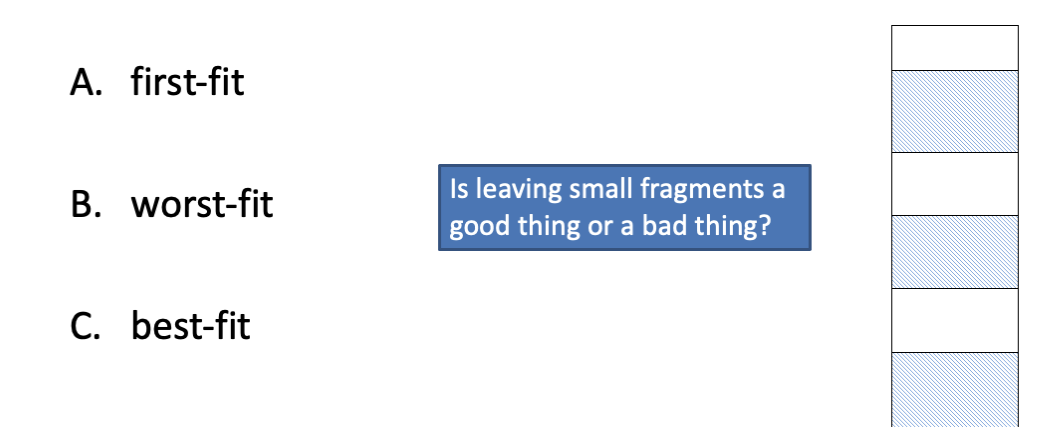

Where would worst-fit place this memory chunk?

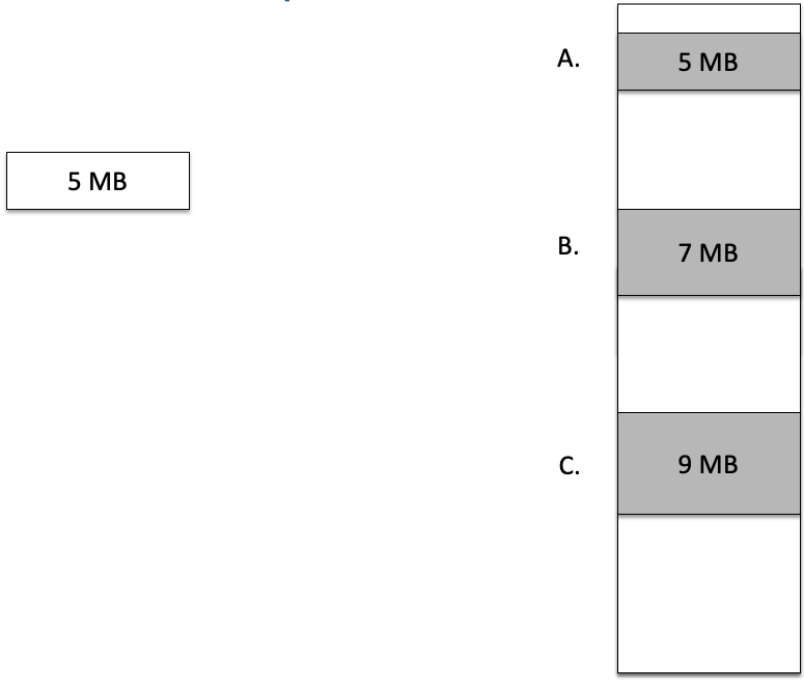

Problem Summary: Placement

• What if a process's memory can't fit into a contiguous memory slot?

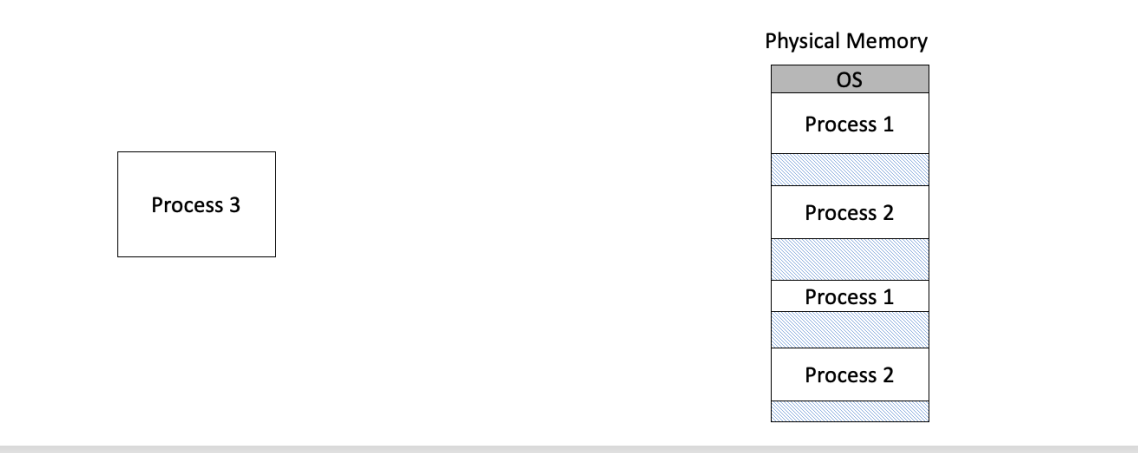

### Problem Summary: Placement

- General solution: don't require all of a process's memory to be in one piece!
- What problems does this generate for a compiler?

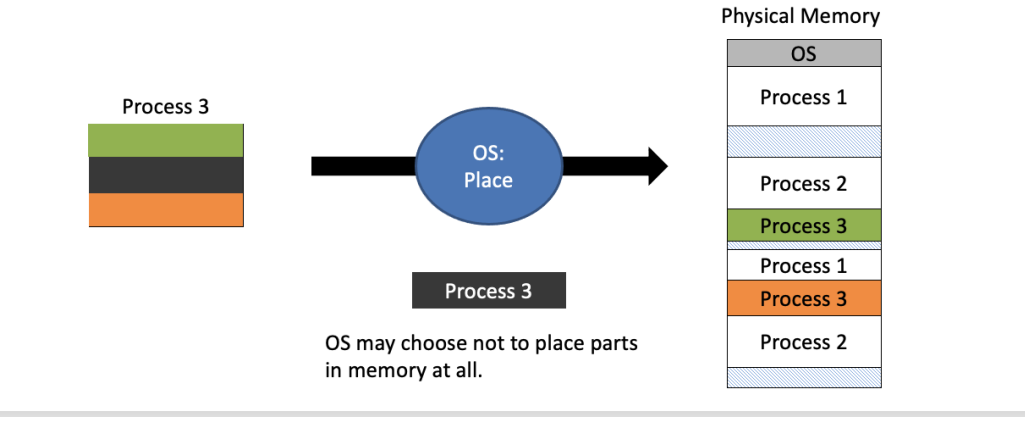

# Hardware for Virtual Addressing

- With help from the hardware, we can translate a process from a virtual address to a physical address by changing the base.
- Are we done?
- · Is our model safe?

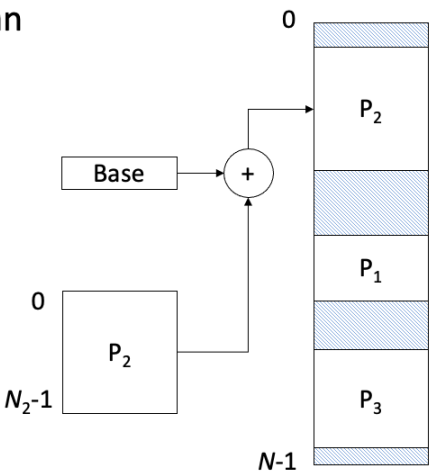

## Example: 32-bit virtual addresses

#### **FEBRUAREN 19** T T T T T

- Suppose we have 8-KB (8192-byte) pages.
- We need enough bits to individually address each byte in the page. - How many bits do we need to address 8192 items?

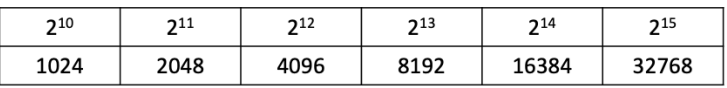

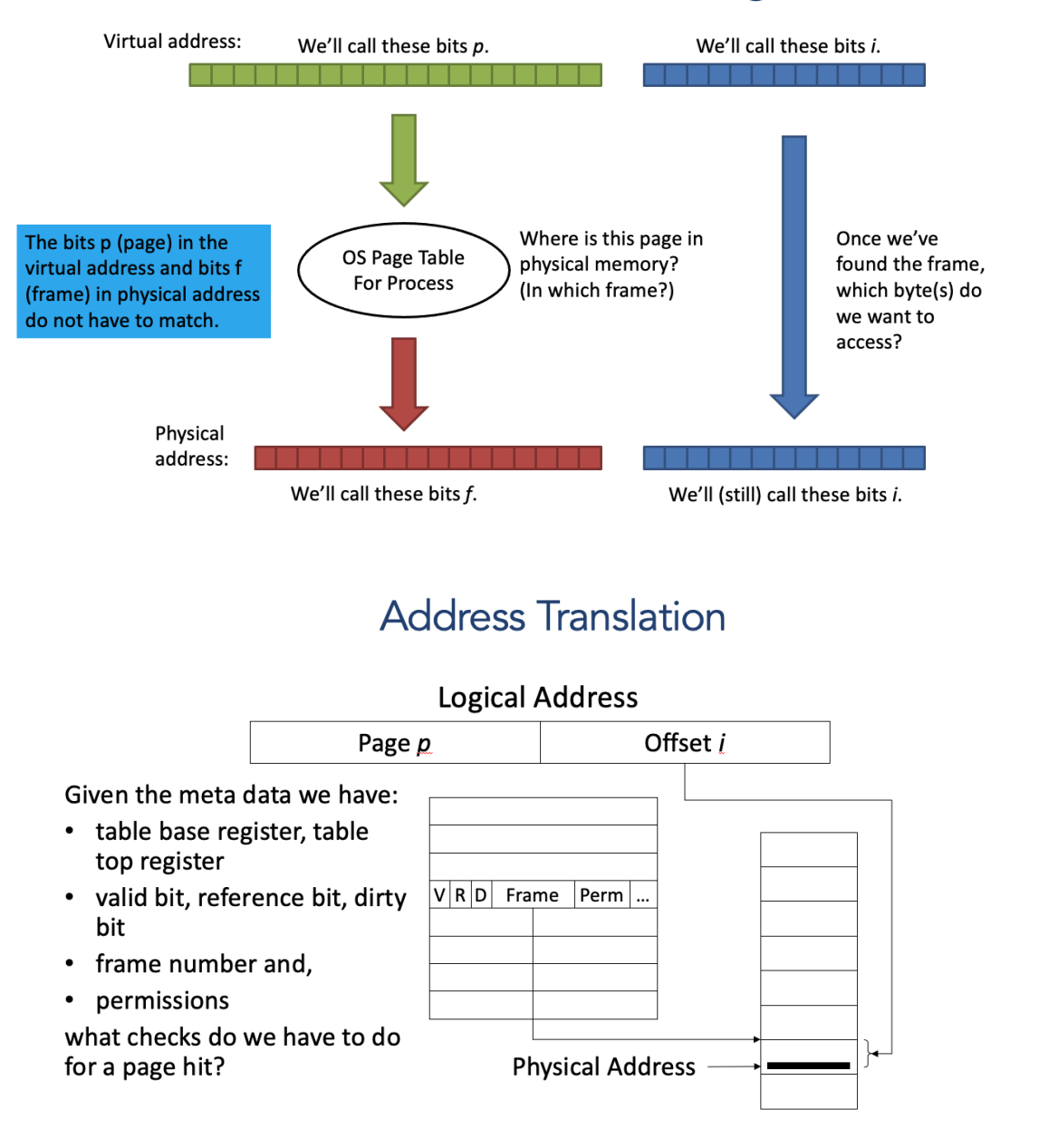

## **Address Partitioning**

# Sizing the Page Table

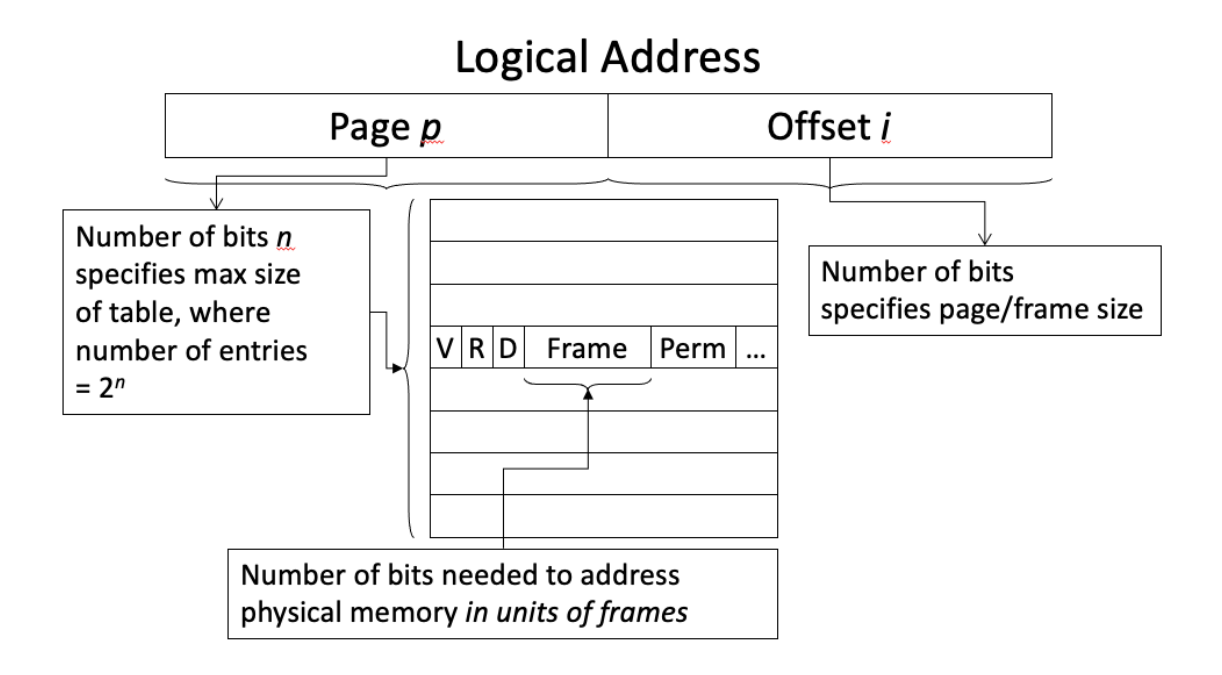

# Example of Sizing the Page Table

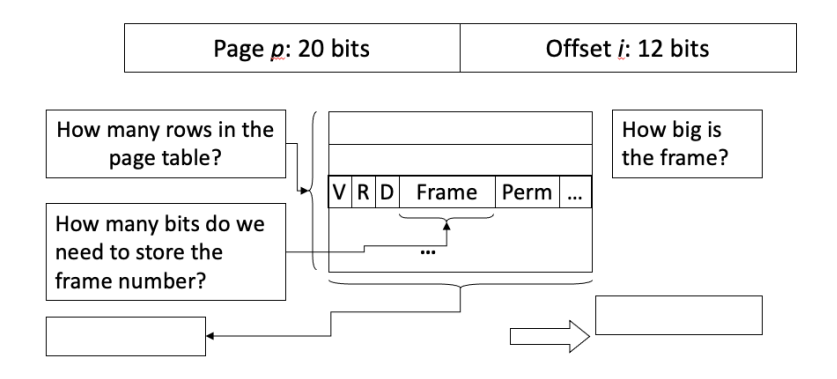

Given: 32 bit virtual addresses, 1 GB physical memory - Address partition: 20 bit page number, 12 bit offset

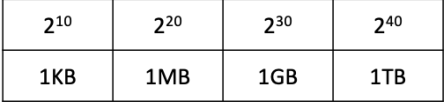